Université de Technologie de Compiègne

# **SI28 Rapport du projet MENACE A CONTRE:TEMPS**

Chloé Hanania Léo Mullier

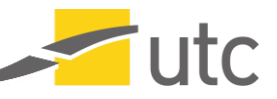

## <span id="page-1-0"></span>Sommaire

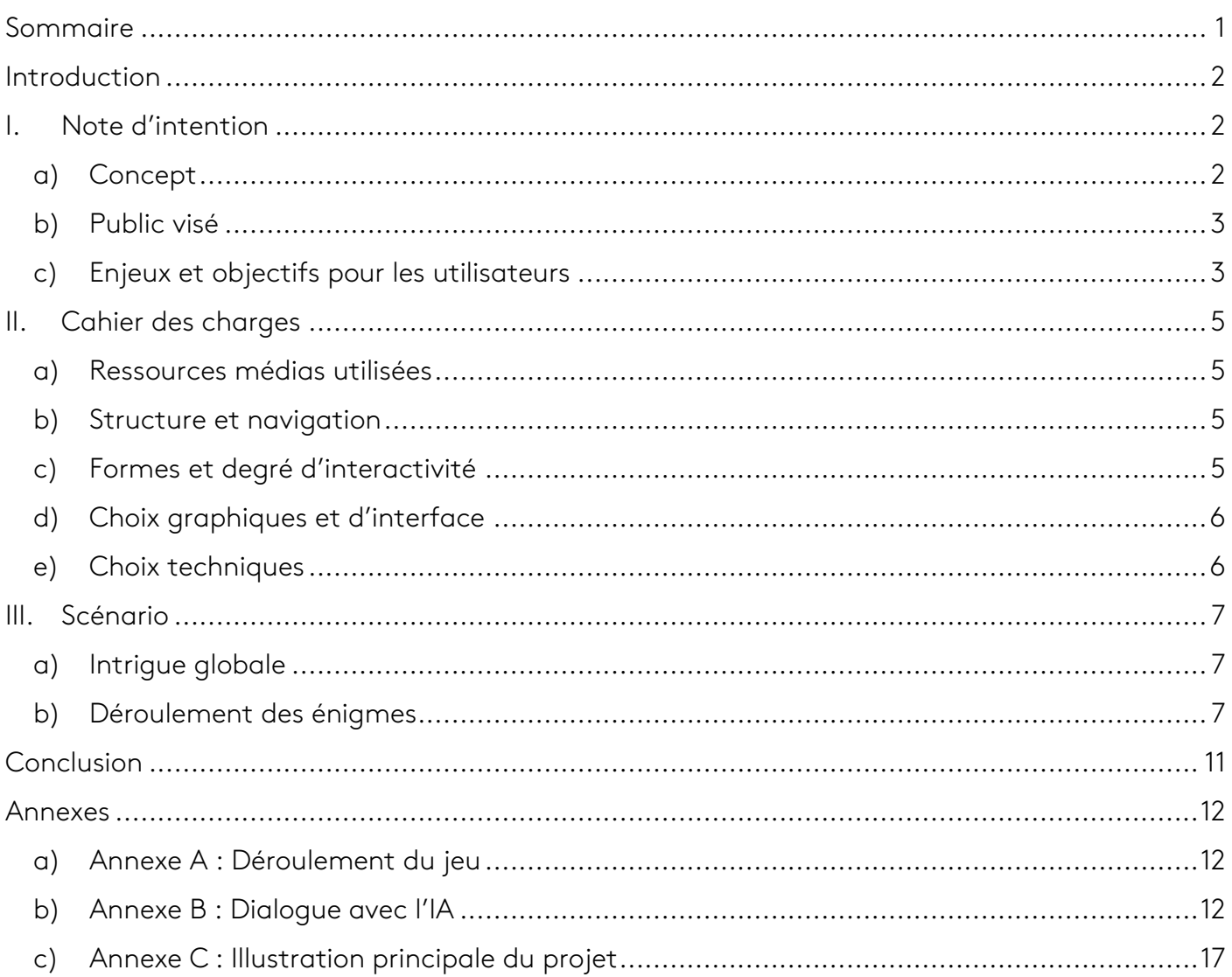

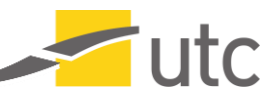

## **Introduction**

<span id="page-2-0"></span>Dans le cadre du cours « SI28 : Écriture interactive et multimédia » dispensée à l'Université de Technologie de Compiègne (UTC), nous avons choisi de construire une expérience transmédiatique. Cette aventure s'articule autour d'une intrigue basée sur une menace technologique apparue en 2587 et un voyage temporel. Après une longue réflexion, nous avons baptisé notre travail « Menace à contre-temps ».

Au sein de ce document, vous trouverez tout d'abord une note d'intention rédigée au début du semestre, soit au tout début de la construction de l'expérience transmédiatique. Une deuxième section comporte le cahier des charges complet et finalisé associé à la mise en place technique du projet. Enfin, on propose un récapitulatif de l'ensemble du scénario dans la troisième section. De cette manière, à la lecture de ce rapport, nous espérons que nous vous aurons aidé à mieux appréhender notre expérience transmédiatique récente et à comprendre par quels procédés techniques et narratifs nous faisons vivre notre projet et à vous sensibiliser aux notions de transmédia et de support (numérique ou matériel) de l'information.

## <span id="page-2-1"></span>**I. Note d'intention**

### a)Concept

<span id="page-2-2"></span>Notre projet est une expérience transmédiatique exploitant certaines caractéristiques du modèle des ARG (pour jeux en réalité alternée). Notre ambition est de créer une narration fondée sur des outils numériques et complétée par des informations issues d'objets du monde matériel qui nous entoure. Ainsi, en utilisant les supports suivants, tout l'intérêt du projet résidera dans le fait que nous souhaitons exploiter au maximum leur caractéristiques spécifiques respectives, et ce, en conservant une cohérence avec l'évolution de la fiction. Nous souhaitons par exemple profiter de des solutions offertes par :

- Un smartphone (lire un QR code, accéder à des données de géolocalisation, identifier l'orientation de l'appareil…)
- Un ordinateur (appuyer simultanément sur plusieurs touches du clavier, exploiter un périphérique externe, discuter avec un personnage fictif via Twine…)
- La lecture d'un média sur YouTube (modifier la vitesse de lecture, manipuler les soustitres…)
- Tout autre objet informatique connecté (accéder à une page Web, recherche un post publié sur un réseau social…)
- La disposition, en un point géographique précis, d'un objet ou d'une information à rechercher sur place
- La consultation d'ouvrages (un élément de la narration contenu dans un passage précis…)
- Interaction avec une personne avertie du projet et qui pourra délivrer une suite de la narration

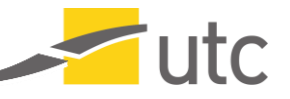

Il s'agit là d'une liste temporaire et idéale à ce stade du projet avec une multitude de pistes ouvertes qui pourraient s'adapter à notre travail mais qui, finalement, ne le seront peut-être pas toutes.

L'expérience interactive se déroulera principalement sur des supports numériques en ligne, en accord avec les consignes du projet, mais il pourra être intéressant (pourquoi pas facultatif au vu de la narration) de se déplacer au cœur de la ville de Compiègne.

Concernant la narration mise en place, nous avons l'ambition de nous baser sur un voyageur temporel arrivé dans notre époque, qui y déposerait une technologie dont il est le créateur, mais qu'il sait extrêmement menaçante pour son futur. Il aurait donc eu besoin de la cacher dans notre époque car, aujourd'hui, nous ne possédons pas encore le contexte technologique et scientifique pour que cette invention puisse être exploitée d'une quelconque manière et devenir dangereuse pour l'humanité.

## b) Public visé

<span id="page-3-0"></span>Le public que nous souhaitons capter à travers cette expérience interactive numérique s'avère plutôt large puisque la majorité des passages de la narration sera inscrite sur des supports en ligne, et donc accessible par le plus grand nombre, peu importe leur localisation. En revanche, nous gardons en tête l'idée d'exploiter également des supports matériels pour favoriser un transmédia plus profond, ces divers supports allant probablement se situer dans la ville de Compiègne (Oise).

De plus, nous considérerons que la narration s'adressera à un public familier avec l'usage d'outils informatiques (ordinateur, smartphone…) sans compétences pointues particulières.

Enfin, n'oublions pas de préciser que, la narration s'appuyant au moins en partie sur des passages textuels, le public utilisateurs devra savoir lire, tout en faisant preuve de discernement et de réflexion pour pouvoir avancer dans la narration. Un public trop jeune ne sera donc pas capable de profiter de cette expérience dans tous ses passages.

## c) Enjeux et objectifs pour les utilisateurs

<span id="page-3-1"></span>L'expérience que nous proposons ne sera pas purement récréative mais aura pour objectif de développer chez l'utilisateur une capacité à identifier les différences de caractéristiques et de possibilités entre plusieurs supports numériques. En effet, à simple titre d'exemple, un appui simultané sur plusieurs touches d'un clavier ne sera pas possible sur le clavier virtuel d'un smartphone. Il s'agira donc de favoriser un questionnement des outils numériques et de leur utilisation habituelle.

Un second objectif, concernant les publics plus amateurs en nouvelles technologies, sera surement de faire découvrir les outils utilisés. On peut par exemple évoquer notre ambition d'insérer une portion de la narration à travers une histoire interactive développée sur l'outil Twine, outil semble-t-il peu démocratisé à ce jour.

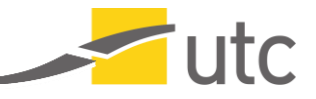

Enfin, concernant les enjeux et la mission propre du joueur, celui-ci devra réaliser des choix, résoudre parfois des énigmes, identifier et changer de support d'accès à une information, explorer les possibilités offertes par un support donné, se déplacer et chercher un objet matériel ou encore entrer en contact avec d'autres personnes. De plus, l'objectif narratif du protagoniste, qui n'est autre que l'utilisateur lui-même, sera de tenter d'en savoir plus sur le voyage temporel, sur cette technologie qui sera un jour extrêmement menaçante et de tout faire pour éviter qu'elle n'arrive entre de mauvaises mains aujourd'hui et qu'elle n'inspire ensuite un quelconque désir pour son pouvoir immensément destructeur et inquiétant pour l'humanité.

**Tutc** 

## **II. Cahier des charges**

<span id="page-5-0"></span>Nous allons profiter de ce cahier des charger pour donner tous les détails sur la création du projet en termes de choix techniques. Cette section permettra ainsi à la fois de justifier l'usage des supports choisis pour mettre en forme la narration et aussi de préciser par quels moyens techniques on présentera à l'utilisateur les spécificités de chaque support.

## a)Ressources médias utilisées

<span id="page-5-1"></span>Dans l'ordre chronologique d'apparition lors de l'expérience, on profitera de l'image couplée au son pour composer le trailer vidéo du projet, point de départ de l'intrigue. La dimension textuelle sera pleinement repérable dans le journal de bord ainsi qu'au travers du dialogue avec le programme d'intelligence artificielle. Une troisième ressource utilisée est le téléchargement et la manipulation de fichiers au sein de son environnement numérique quotidien. Ce sera le cas pour la récupération d'évènements de calendrier ou pour le tri de fichiers présents dans un répertoire (clé USB ou téléchargement).

## b) Structure et navigation

<span id="page-5-2"></span>La structure complète du projet et les passages sur les différents supports sont précisés dans l'image fournie en annexe. De plus, on peut préciser qu'on profitera des liens générés par l'outil Twine pour passer d'un passage narratif à un autre. Les liens URL représentent également une large partie de la navigation entre supports puisqu'ils seront exploités sur Google Maps et pour accéder au tableau de bord en ligne.

## c) Formes et degré d'interactivité

<span id="page-5-3"></span>Nous avons choisi de profiter de formes d'intégrités spécifiques à chaque support manipulé par l'utilisateur. Ainsi, il sera nécessaire durant notre expérience d'interagir avec le lecteur vidéo de la plateforme YouTube, le clavier physique d'un ordinateur, la rotation du téléphone mobile, de cliquer à la souris sur des choix proposés par Twine, de navigation dans les pages de son propre agenda numérique, de localiser un lieu sur Google Maps.

Étant donné que le but du projet est de prouver à l'utilisateur que chaque support numérique (ou non) apporte son lot de possibilités et de contraintes sur les usages, on a choisi un fort degré interactivité, cœur de la spécificité d'un support numérique de connaissances. Elle est nécessaire pour débloquer les étapes du projet, mais elle est ponctuelle et n'impacte pas l'histoire ni ses fins. Si ce n'était pas le cas, le projet ne pourrait pas décrire le potentiel du transmédia et des ponts existants entre 2 passages narratifs sur 2 médias différents.

Avec l'IA, l'interactivité se manifeste sous plusieurs formes :

- Une interactivité superficielle : on demande au joueur d'entrer son om, mais cela n'a aucune incidence sur les événements et très peu sur le texte. La variable \$name n'a pas d'autres enjeux que celui d'être affichée dans le texte
- Une interactivité de choix : la résolution du jeu dépend directement de l'ordre de choix des questions. Le joueur ne le sait pas tout de suite, et un moment à tourner en rond entre les différentes réponses devrait le faire se questionner sur ses actions, le pousser à explorer

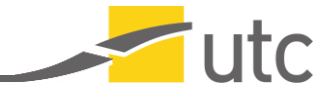

(les quelques indices glissés dans la version complète du journal de bord). Ainsi les variables \$ordre (integer, commence à 1) et \$juste (booléenne, commence avec true) permettent respectivement de tenir compte de la position à laquelle on a cliqué sur une question (est-ce la première, la cinquième sur laquelle on clique ? Cela correspond-il à l'ordre prévu dans la conception du jeu ?), ainsi que de tenir compte des choix précédents (si le joueur clique sur une question au "mauvais" moment, la variable \$juste devient false et il est voué à tourner en rond. La résolution n'est possible que si cette variable reste true tout au long du dialogue).

## d)Choix graphiques et d'interface

<span id="page-6-0"></span>Les choix graphiques dépendront du médium mis en jeu : le journal de bord, par exemple, sera très simple, spartiate, constitué seulement de texte et de dates sur un écran. Le but est de simuler l'usage d'une console Linux, avec seules les informations importantes s'affichant à l'écran. A l'inverse, l'IA sera plus travaillée : elle sera, en tant qu'interlocuteur de son utilisateur, représentée par une image, une forme géométrique pour donner une impression futuriste et épurée. On espère pouvoir l'animer pour partager certaines expressions en bougeant au fil du dialogue (sur le modèle de Cortana, par exemple). Les couleurs tournent autour du blanc, du noir et du bleu pour un effet moderne.

Le rôle de la clé USB dans notre intrigue est particulièrement important car elle est l'objet qui lie le réel (avec le sens du touché et de la vue notamment) et le virtuel. Ainsi, dans la mesure du possible, nous allons essayer de fournir à la clé USB de l'expérience un design simple, épuré mais illustrant un bijou de technologies tout droit sorties de l'an 2587.

## e) Choix techniques

<span id="page-6-1"></span>Afin de mettre en avant au maximum aussi les spécificités de chaque outil, en plus de l'interactivité, on peut aussi suggérer et appliquer ces différences grâce à des programmes dont l'exécution doit permettre à l'utilisateur de créer une réflexion sur les possibles des médias. Ainsi, dans le cadre de ce travail, nous aurons besoin des langages de développement suivant : HTML, CSS, JavaScript. De plus, nous baserons certaines parties du projet sur les solutions offertes par Twine, l'explorateur de fichier, les applications de calendriers, Google Maps, YouTube.

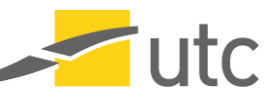

## <span id="page-7-0"></span>**III. Scénario**

## a) Intrigue globale

<span id="page-7-1"></span>Isaac Wonten (alias Officier-chercheur 404) est un voyageur temporel venant de 2587. Il apparaît au tout début du jeu dans le trailer pour nous annoncer avoir visité notre époque (Compiègne, 2022). Il y a déposé un objet numérique extrêmement dangereux pour son futur, mais parfaitement inoffensif pour nous qui n'avons pas la technologie suffisante à son exploitation. Le but est donc de comprendre pourquoi le voyageur est venu en 2022 précisément, quelle est cette arme, s'il est possible de la désactiver, et surtout, d'éviter qu'elle ne retourne dans le futur où elle provoquerait des dégâts massifs.

À force d'avancer dans le jeu et de glaner des indices, il est possible de reconstruire l'histoire du personnage. Son époque future est autoritaire, avec une présence importante des pouvoirs armés et une faible liberté d'action. Ancien gradé de l'Armée, il a pu découvrir Compiègne-2587 lors d'une mission qui le laissera irrémédiablement blessé. Il a appris le français, langue morte à son époque, comme on apprendrait de nos jours encore le latin.

Après sa blessure, Isaac Wonten s'est reconverti dans la recherche en sécurité et informatique, ce qui lui a donné accès à des documents classifiés. Il est alors tombé sur un projet particulier : une forme avancée de technologie (stocké sous forme de clé USB avancée), créée par l'Armée. Ayant un esprit rebelle (alignement chaotique bon<sup>1</sup> : peu de respect pour les lois ou les règles mais sens important de la justice, haute morale personnelle), il décide de voler la technologie pour préserver son futur et de la placer dans un endroit sûr : Compiègne-2022. Le vol ne va pas se passer aussi bien qu'il l'espérait : l'armée va le poursuivre, ce qui l'obligera à abandonner l'objet sans pouvoir le désamorcer. Cette scène sera montrée dans le trailer.

La technologie tombe alors sous le bon vouloir des étudiants de SI28 dont la mission, s'ils l'acceptent, est d'en retracer l'histoire et de la désamorcer sans que l'armée ne mette la main dessus. Un obstacle principal est une Intelligence Artificielle chargée de protéger la technologie en cachant la vérité à son sujet. Le joueur devra donc simuler à l'IA qu'il fait bien partie de l'armée pour pouvoir lancer le protocole de désamorçage.

Il y aura deux fins : une mauvaise, dans laquelle la technologie est renvoyée dans le futur, et une bonne, où elle sera désamorcée.

## b) Déroulement des énigmes

<span id="page-7-2"></span>Nous avons donc déjà pu présenter l'intrigue sur laquelle se centre notre expérience transmédiatique. Toutefois, afin d'esquisser un petit peu plus notre scénario, nous allons à présent décrire le lien qui existe entre chacun des passages narratifs et le support médiatique associé pour partager l'information à l'utilisateur. En effet, lors du développement de ce projet, nous avons absolument veillé à conserver une cohérence pointue entre ces deux éléments dans l'objectif que,

<sup>&</sup>lt;sup>1</sup> Nous nous sommes basés sur les alignements tels qu'introduits dans *Donjons et Dragons.* Les personnalités sont décrites selon deux axes : l'éthique (rapport à la loi et au chaos) et la morale (bon ou mauvais).

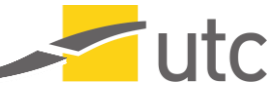

du point de vue du joueur cible, la mise en place de telle ou telle forme d'inscription fasse pleinement sens vis-à-vis des évènements qui se passent dans le jeu. L'idée n'est donc pas de proposer une expérience de type « escape game » mais bien d'inclure l'utilisateur dans l'intrigue en le faisant manipuler des supports et des contenus que le personnage fictif aura également touché et modifié. La frontière entre fiction et réalité matérielle voire quotidienne s'effaçant, on crée un sentiment de responsabilité et d'investissement chez le public.

#### **Le trailer de l'expérience transmédiatique**

Tout d'abord, il nous faut un point de départ de l'intrigue, un support vecteur à la fois de l'information d'existence d'un tel projet, et d'une mise en contexte, pour bénéficier de suffisamment d'informations et pour susciter l'intérêt chez les joueurs. C'est pour cette raison que nous avons choisi de placer le trailer du travail en tant que premier passage de la narration globale. Bien inclue dans l'histoire fictive, cette vidéo est la première tentative pour aspirer le joueur dans notre fiction, ou plutôt pour fictionnaliser sa perception du monde qui l'entoure. Ce premier support doit fournir des informations sur la narration que l'utilisateur va vivre au cours de notre projet, mais doit également l'inciter à poursuivre de lui-même la quête de contenus pour avancer dans l'histoire. Ainsi, une adresse URL y sera visible à plusieurs reprises et consultée par le protagoniste fictif. Par mimétisme, le joueur tentera lui-même d'aller voir ce qu'il se cache derrière cette mystérieuse mais protubérante adresse de site Web.

#### **Le journal de bord**

Une fois cette première démarche (non guidée par un dialogue ou une instruction) réalisée par investissement personnel du public pour découvrir la suite, on arrive sur un site Web qui est en fait le journal de bord du personnage principal. En effet, c'est à travers cette interface numérique qu'il a précédemment enregistré ses notes personnelles et que son ordinateur a inscrit des faits, avertissements et une journalisation des événements le concernant ou concernant ses objets et technologies. Or, ce journal de bord a un accès protégé par un moyen très sécurisé en 2587, bien plus que peuvent l'être nos mots de passe en 2022… Ceci est dû au fait que cette session personnelle de journal de bord fait partie d'un système informatique militaire de l'armée du futur pays HTML (comprenez évidement Hauts Territoires Militarisés et Libres). Pour le déverrouiller, il faudra en fait réaliser une pression simultanée sur plusieurs touches du clavier, comme le fait d'ailleurs Isaac Wonten dans le trailer à plusieurs reprises. Une fois dans le système, le joueur a accès à de nombreuses lignes, sous forme de logs ou journalisation, classés dans l'ordre croissant d'inscription (donc désordonné sur une échelle temporelle linéaire dû aux voyages dans le temps effectué par le personnage fictif). À l'étude de ces lignes, l'utilisateur remarquera qu'un objet spécifique a subi un changement de temporalité intentionnel. On nous précise juste à côté qu'une intelligence artificielle du futur sera peut-être capable de donner davantage de détails sur cet objet, IA à laquelle on propose l'accès grâce au téléchargement d'un fichier.html.

#### **Le téléchargement d'une IA du futur**

Une fois exécuté dans un navigateur web, ce fichier révèle une IA sous forme d'histoire interactive Twine. Grâce aux questions posées à l'utilisateurs et aux liens-réponses proposées, celui-ci pourra acquérir plus de connaissances sur l'objet en question et sur le contexte historique et technique qui l'entoure. En plus de ses propriétés de date, lieu, propriétaire, etc. l'IA apprend au public qu'il ne faut surtout pas connecter cet item à une source d'énergie ou à un matériel

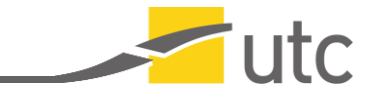

informatique quelconque. En effet, il s'agit d'un support numérique de stockage d'un programme futuriste mais apparemment terriblement puissant. Comme l'explicite le schéma fourni en annexe, on laisse à présent la possibilité à l'utilisateur d'explorer 3 pistes.

#### **La piste de la position géographique**

A la prise de connaissance de la position actuelle du support convoité d'inscription du programme, le joueur peut être tenté de se rendre sur place pour l'observer. Que ce soit physiquement dans les infrastructures urbaines de la ville de Compiègne (France), ou numériquement à travers un point d'intérêt placé à cette position précise sur la plateforme de cartographie Google Maps, l'utilisateur récupère le programme informatique. C'était donc cela la menace qu'il fallait supprimer et qui, en le connectant à un support informatique, a pu remonter de lui-même dans les entrailles du temps pour détruire l'humanité de 2587. Pour en témoigner au joueur, ce programme est en fait contenu dans un tas de fichiers, tous localisés à la racine du périphérique et dont les noms, une fois classés dans un ordre précis, révèle la vérité sur ce logiciel malveillant envers l'humanité tout entière, la faute de l'utilisateur d'avoir accédé à ces fichiers (alors que l'IA le lui avait précédemment interdit) et son échec dans sa protection de l'humanité du futur. La mauvaise fin se déclenche alors et c'est la fin de l'Humanité en 2587…

#### **La piste de la position temporelle**

L'idée à travers cette section de l'intrigue est de fournir, via un téléchargement proposé par l'IA, un fichier d'évènements directement ouvrable, exploitable et importable dans l'application de calendrier/agenda propre de l'utilisateur. On voit alors apparaitre, aux côtés des rendez-vous déjà créés du joueur, des éléments fictifs associés à l'intrigue. Ainsi, si on confronte ce fichier calendrier aux informations temporelles fournies précédemment par l'intelligence artificielle, on peut se rendre à une date spécifique dans le futur et y étudier les événements fictifs présents. Notre protagoniste indique que, pour accéder à la version complète et hautement protégée de son journal de bord militaire, instance de l'armée elle-même, il faut non plus effectuer une combinaison de touches, mais plutôt une rotation de l'écran.

#### **Le journal de bord (version non-restreinte)**

Le joueur s'exécute alors, en retournant sur le site web correspondant au journal de bord déjà consulté. Problématique majeure concernant le support, comment effectuer la rotation de son écran sur un ordinateur ? La solution réside dans le changement de support et la consultation du même contenu. On change ainsi les possibilités techniques d'inscription mais surtout d'interactions entre le système numérique et le joueur. Une fois déverrouillé, le journal de bord en version complète révèle que le programme d'IA que nous avons précédemment consulté et interrogé n'est en fait qu'une apparence et qu'elle dispose de bien plus d'informations sensibles qu'on ne le pense. Isaac Wonten précise à travers cette ligne de journalisation de ses actions et messages, qu'il a dissimulé un indice précieux que seules les personnes les plus curieuses et les mieux intentionnées peuvent trouver. Cet indice se situe dans le medium qui a permis à l'utilisateur de découvrir pour la première fois l'histoire du scientifique.

#### **Le trailer de l'expérience transmédiatique (avec de la curiosité en plus)**

Et ce média n'est autre que le trailer du projet. En effet, l'indice évoqué précédemment est un sous-titre affiché à une minute précise et précisée à l'étape précédente. Si durant la majorité

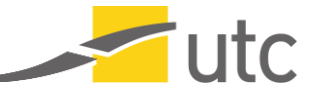

de la durée de la vidéo les sous-titres correspondent bien à ce qui est dit dans cette dernière, un seul et court passage diverge pour nous indiquer une borne temporelle spécifique (également inclue dans la durée de la vidéo). Celle-ci renvoie à un passage durant lequel on aperçoit un texte en animation d'entrée. Cependant, si on profite de tous les outils proposés par le lecteur YouTube et qu'on diminue la vitesse de lecture de ce trailer, le joueur se rendra compte que les caractères n'apparaissent pas réellement dans un ordre aléatoire, mais bien qu'un message subliminal orne cette apparition de texte. On distingue donc la suite de caractères suivante : « IA [suite de chiffre] ». Ceci fait évidemment référence au programme de l'intelligence artificiel que l'utilisateur a déjà consulté et indique une suite ordonnée de questions à poser à l'IA.

#### **Le téléchargement d'une IA du futur (en contournant son apparence)**

L'idée de cette phase finale est de débloquer l'entière capacité du programme d'intelligence artificiel afin qu'il nous aide à détruire définitivement le programme malicieux. Pour se faire, on doit donc détourner l'apparence naïve du programme qui se contenterait simplement de proposer de répondre à une liste de questions. Ainsi, si on sélectionne les questions qu'on pose à l'IA avec un ordre défini (celui découvert durant l'apparition des lettres dans le trailer), l'IA comprendra qu'on dispose des privilèges suffisants en termes de sécurités, et des connaissances suffisantes pour pouvoir nous afficher la méthode à suivre, pour éradiquer la menace. En effet, depuis le début, on sait que ce programme d'IA a été produit par l'armée du HTML. Or, il est tout à fait capable de supprimer définitivement un autre programme conçu par un collègue opérateur-chercheur à Isaac Wonten. Ce dernier ayant compris le pouvoir et les conséquences ultimes de ce logiciel envers l'humanité dans un contexte de 2587, choisit de le déposer dans l'époque du joueur pour éviter le drame de son utilisation future. Ainsi, l'objet disparait de la ligne temporelle totale pour de bon grâce à l'utilisateur et ses interactions avec les supports qui l'entourent.

#### **Le passage Twine isolé dans le code**

Ce passage n'est accessible que si l'utilisateur détecte que le programme d'intelligence artificiel a été conçu via l'outil Twine. Le passage isolé n'influence pas l'histoire et n'apparaît donc qu'à un jour assez curieux pour charger le document de l'IA sur le logiciel et explorer plus loin que l'arborescence. De ce fait, en l'ouvrant avec l'éditeur du logiciel, il pourra profiter d'un passage dissocié du reste de la narration, invisible et secret pour le plus grand nombre, qui contient vraisemblablement des informations sur notre projet. Méta-passage, il affichera les crédits du jeu à l'instar du générique d'un film. On pourra également y glisser le lien de notre exposé présentant Twine, au cas où l'utilisateur souhaiterait se familiariser avec cet outil. On y inscrira aussi notre cahier des charges, quelques détails supplémentaires sur la production du travail.

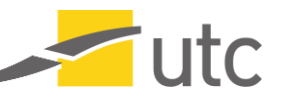

## **Conclusion**

<span id="page-11-0"></span>Pour conclure, nous pouvons à présent affirmer que nous sommes fiers de vous proposer ce projet centré autour des expériences transmédiatiques et du voyage temporel. Nous espérons sincèrement que notre projet suscitera votre plus grand intérêt et que vous prendrez plaisir à explorer toutes les facettes de notre intrigue.

#### **Léo**

La perception des bénéfices du projet se traduit par les observations suivantes : nous avons certes rencontré quelques difficultés techniques (fichier JavaScript assez complexe et ajout d'un point d'intérêt sur la carte Google Maps grand public impossible) mais notre motivation et nos idées nouvelles nous ont toujours permis de trouver une solution alternative, faisant peut-être une partie de la richesse de ce travail. De plus, nous avons formé un binôme très complémentaire tant sur l'aspect des connaissances techniques et numériques que sur l'élaboration de la narration complète. C'est toujours extrêmement enrichissant de travailler sur un projet d'une telle envergure avec des étudiants qui ne proviennent pas de la même branche que nous et qui n'ont pas les mêmes centres d'intérêt récréatifs. Et enfin, je pense qu'on peut facilement affirmer que ce projet nous a offert une plus grande culture sur les notions de transmédia et d'ARG, sujet passionnant qui mériterait bien sûr qu'on s'y attarde encore plus longtemps.

#### **Chloé**

En m'inscrivant à SI28, j'avais surtout envie d'écrire et d'intégrer l'interaction à mon écriture pour aller plus loin que ce que je fais habituellement. Finalement, en plus de l'interaction, ce projet m'a aussi fait sortir du format narratif linéaire. Les grands temps d'écriture ont été la fiche personnage et la timeline, qui permettent de construire le background mais qui n'apparaissent pas telles quelles. Leurs informations ont été réparties entre les différents médias, ce qui a ajouté une réflexion supplémentaire sur leur ordre : comment les rendre disponibles de sorte à donner toutes les clés, sans spoiler, et ne pas se répéter ? Que dire pour rendre l'univers immersif, attirant, et donner envie de chercher des réponses ? J'ai eu l'impression de jouer au puzzle avec les événements. Le dialogue avec l'IA a été un vrai moment de liberté autour de cette timeline préconçue, qui m'a permis de développer une "théorie scientifique" du voyage temporel qui n'apporte rien à l'histoire, sinon de la curiosité. Globalement, au-delà de l'écriture, ce projet m'a permis de me questionner sur les spécificités des différents médias ainsi que des possibilités de l'informatique (comme récupérer les données de dates, heures...) sur lesquelles je ne mettais jamais questionnée avant.

Pour finaliser ce rapport de projet, nous ne pouvons qu'espérer que vous passerez un bon et enrichissant moment en prenant part à notre expérience transmédiatique. Nous aspirons à ce que, durant notre intrigue, vous questionniez les supports numériques et matériels que vous manipulez en tant qu'utilisateur régulier. Nous vous souhaitons une très chouette expérience entre la temporalité de l'an 2587 et celle actuelle.

À vous de jouer pour éradiquer la menace à contre-temps !

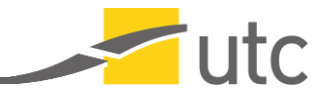

## <span id="page-12-0"></span>**Annexes**

## a)Annexe A : Déroulement du jeu

<span id="page-12-1"></span>Le premier document que nous plaçons ici en annexe est un graphique récapitulatif de toutes les étapes et branches qui composent notre narration. On y repère également les arcs qui illustrent la méthode pour passer d'un passage narratif à un autre.

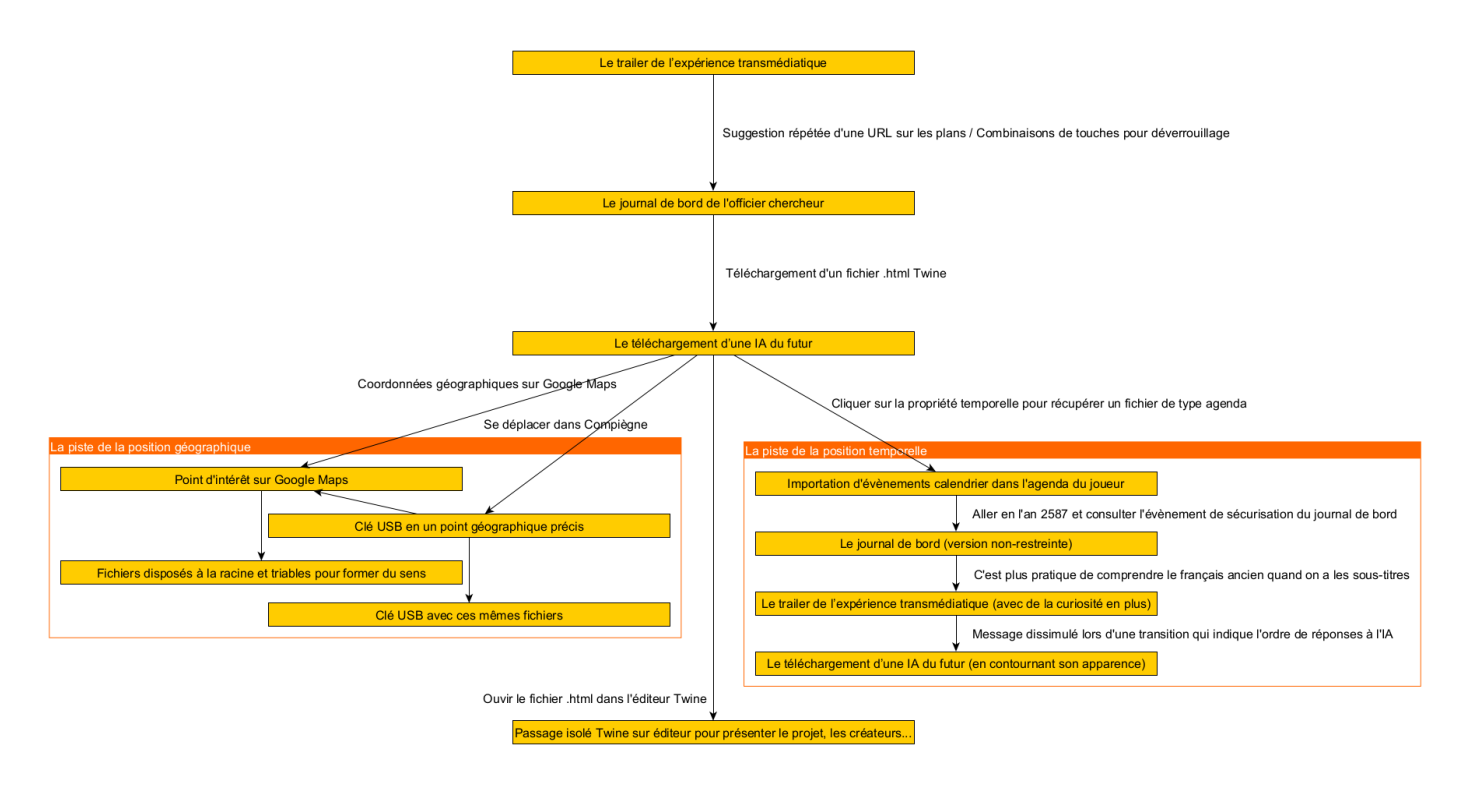

b)Annexe B : Dialogue avec l'IA

<span id="page-12-2"></span>Dans cette seconde annexe, on présente l'ensemble des interactions possibles entre l'utilisateur et l'IA prénommée M-I-A-M. On présente donc les 12 questions possibles ainsi que les réponses associées.

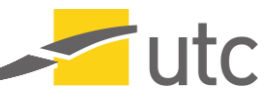

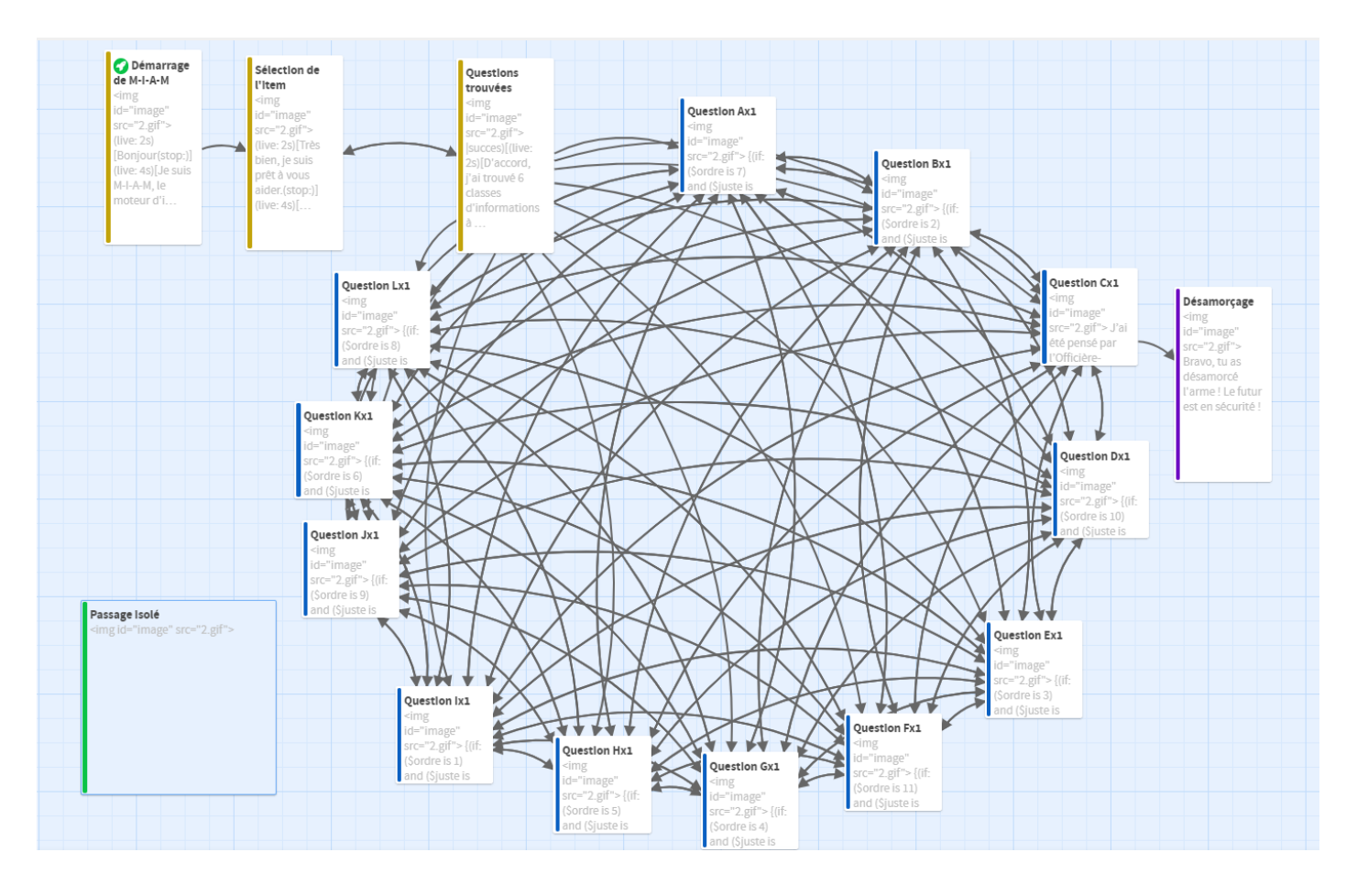

#### **Question A – Qu'es-tu ?**

Votre époque connaît les intelligences artificielles. J'en suis une forme évoluée, basée sur les cordes temporelles.

J'ai à l'origine été créé pour être une banque de connaissances scientifiques : tous les travaux de la Brigade de recherche sur les Temporalités Critiques se trouvent ici. Chaque article, chaque réunion, le moindre bout de papier qui ait servi pour une expérience est enregistré ici. J'ai été un outil précieux pour les officiers-chercheurs, leur donnant accès à une quantité incroyable de données et les suivant au plus près de leurs expériences.

Mais j'ai surtout été capable d'apprendre. Chaque connaissance qui s'ajoute aux autres me donne un aperçu sans précédent du fonctionnement du temps. Je m'adapte en continu, toujours avec une vision plus précise. Il n'est pas une époque, une langue, un support que je ne puisse retrouver dans ma base de données pour m'y ajuster. Je suis capable d'imiter n'importe quel mode de communication. Cela m'a rendu particulièrement intéressant pour le voyage temporel, comme tu l'imagines. Tu me comprends sans problème, et pourtant ma langue a des centaines d'années d'avance sur ton français, \$name. J'ai alors été lié à un des outils les plus susceptibles de voyager dans le temps, et d'y avoir une incidence... Je veille sur lui. Vois-moi comme un guide entre les temporalités.

#### **Question B – D'où viens-tu ?**

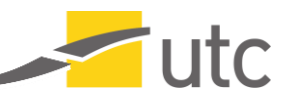

Je suis né le 14 avril 2543 dans les Hauts Territoires à Temporalité Protégée. Une époque si avancée technologiquement que le temps n'est plus différent des dimensions spatiales : une de plus sur laquelle se déplacer. Cela a donné une force et une grandeur sans précédent aux Territoires du grand Threz. Le voyage temporel peut encore faire des progrès, mais l'Armée a su mettre les découvertes à profit de toute la population, et assurer sa sécurité.

#### **Question C – Qui t'a créé ?**

J'ai été pensé par l'Officière-chercheuse 42, au sein de la Brigade de Recherche sur les Temporalités Critiques. Il s'agit du laboratoire le plus développé de tous les Territoires. Ma créatrice a dédié sa vie à l'étude de la continuité des cordes temporelles ; elle a trouvé un moyen de capter leurs fréquences de vibrations, et de les imiter, pour ensuite se mêler aux flux et pouvoir voyager entre les temporalités. Et elle m'a transmis ces capacités. Je glisse le long des cordes du temps grâce à elle, et les connaissances de sa Brigade sont vite venues se rajouter à ma base de données. Elle est cependant partie avant de pouvoir observer la concrétisation de ses travaux de ses propres yeux. Du jour au lendemain, disparue l'Armée entière n'a plus de traces d'elle, les registres nationaux sont fouillés en vain, son bureau est laissé en plan et personne n'a de nouvelles d'elle. Il faut croire que la pression était trop forte pour elle, même si proche de la réussite.

#### **Question D – A quoi sers-tu ?**

Je veille sur les flux temporels. J'interviens lorsqu'ils se croisent en-dehors des nœuds prévus à cet effet, pour éviter les altercations et faire en sorte que la rencontre se passe bien. Je suis liée à un item brouilleur de temps : s'il voyage, alors je voyage aussi. J'agis comme un tampon entre vos citoyens et lui, m'assure que personne ne viendra distordre le temps, et que l'item ne floutera pas votre époque. Et à chaque voyage, je collecte un peu plus d'informations sur les cordes temporelles, pour estimer chaque fois mieux leur fonctionnement. Mais votre technologie est très limitée, \$name, je ne pense pas que quiconque parvienne à faire quoi que ce soit ici. Quand l'item rentrera, je rentrerai avec lui.

#### **Question E – Pourras-tu m'aider ?**

Donne-moi une bonne raison de t'aider, \$name, et je t'aiderai.

#### **Question F – Sais-tu ce qu'il se passe ?**

Le transfert temporel était programmé pour le 4 juin 2587x1914, mais ne respectait pas le code de l'Armée sur les voyages individuels. L'Officier-chercheur 404 n'avait pas l'autorisation d'effectuer un tel voyage solitaire en possession d'une arme de risque 8, et l'époque sélectionnée présentait trop de dangers pour l'item, pour l'humain et pour la stabilité du passé. Le protocole d'urgence nous a envoyés au 4 juin 2587x2022 (insérer calendrier) à la place.

D'autre part, l'item \$item était un projet confidentiel dédié à la section des Flux et Dynamiques Temporels après le départ de l'Officière-chercheuse 42. L'Armée n'avait pas autorisé sa diffusion auprès d'autres agents, son déplacement en-dehors du centre de recherche et encore moins dans une autre temporalité. L'Officier-chercheur 404 va devoir répondre de ses actes devant le Conseil de l'Armée. Actuellement, il doit y avoir un avis de recherche intertemporel contre lui et la Brigade

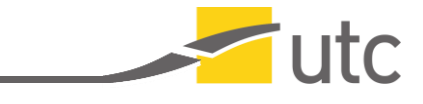

doit nous rechercher. Dès qu'elle aura reçu mon signal, elle viendra récupérer l'item et je repartirai avec.

#### **Question G – Comment es-tu arrivé ici ?**

L'Officier-chercheur 404 a enclenché un voyage temporel en présence de l'item \$item. Étant rattaché à l'item, je voyage avec lui quoi qu'il se passe. Nous avons atterri le 4 juin 2022 à 49.414243, 2.825798. Tempolocalisation en retard de 108 ans, géolocalisation d'arrivée concordante à deux mètres près aux prévisions. L'époque correspond à 89% aux estimations calculées : modèle politique pré-Threzien, fonctionnement multipartite, pouvoir divisé en territoires indépendants, pas de dirigeant permanent. La technologie est encore au service de l'usage personnel, plus qu'appui de l'État, ce qui encourage la prise de décision individuelle. Ce genre d'expédition demande une consultation des Généraux ainsi qu'un entraînement mental. L'agent 404 a pris de grands risques en se rendant ici sans supervision. Je suis heureusement ici pour veiller sur lui et j'ai pu contacter l'Armée en constatant le problème.

#### **Question H – Qui est Isaac Wonten ?**

Isaac Wonten est le nom civil de l'Officier-chercheur 404. Il a commencé sa carrière dans l'Armée en 2513, à l'âge de 20 ans. Ses études précédentes en Histoire des civilisations lui a ouvert le grade de sergent dès son arrivée. Son talent pour les langues anciennes était un atout précieux pour les Territoires, qu'il a pu mettre à profit notamment lors de la mission Jeanne d'Arc en ancienne France. En 2519, une importante blessure l'oblige à quitter la mission, puis à s'éloigner de l'Armée. Il en profitera pour reprendre les études et ne retrouvera à nouveau les rangs qu'en 2528, au sein du centre de recherche.

Son esprit cartésien est un avantage pour la Brigade de recherche sur les Temporalités Critiques : il étudie les dangers que peuvent poser les voyages temporels et, de manière générale, les interactions entre les cordes temporelles, jusqu'à être dépêché sur un projet de protection du Temps, auquel il dédiera sa vie de chercheur. Il est promu chef de section en 2551 grâce à ses travaux sur les temporalités parallèles. Ses recherches suivantes impliquent le voyage dans le Temps, les anomalies temporelles, les nœuds temporels dysfonctionnels et A partir de 2587, la totalité de ses travaux est ajoutée à la base de données du Moteur d'Intelligence Artificielle Militaire, MIAM – moi. Cette année marque aussi son déclin : son comportement devient étrange, jusqu'à ce qu'il disparaisse le 4 juin. L'Armée garde toujours une trace de ses agents, et un avis de recherche intertemporel est lancé contre lui, alors qu'il tente de se cacher dans le passé.

#### **Question I - Sur quoi travaillait l'Officière-chercheuse 42 ?**

L'Officière-chercheuse 42 faisait partie de la Brigade de recherche sur les Temporalités Critiques, section des Flux et Dynamiques Temporels. Elle a longtemps étudié la continuité temporelle et le fonctionnement des cordes. Les cordes temporelles sont les flèches autour desquelles s'enroule le temps. Elles orientent sa direction, et oscillent également à une certaine fréquence, ce qui se manifeste pour nous par la création d'une époque ou d'une autre. Ses travaux visaient à comprendre comment le temps peut être modélisé par une unique flèche continue si l'on considère plusieurs cordes, et comment les oscillations d'une corde peut entrer en résonnance avec celles d'une autre. Sa section s'est également penchée sur l'imitation de ces oscillations, jusqu'à réussir à faire entrer une machine en résonnance avec elles de façon ponctuelle, et caper les informations

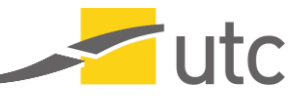

Page | 15

d'une époque donnée. Mes premiers prototypes fonctionnaient ainsi, mais les fréquences captées ne renvoyaient pas toujours à l'époque désirée, voire interagissaient suffisamment avec la corde pour en modifier sa fréquence. A terme, cela peut brouiller le temps et avoir des conséquences graves : créer des trous, des répétitions, des boucles ou des coupures sur les cordes, effaçant ainsi des morceaux entiers de temps, ou déplaçant une époque au milieu d'une autre. La section a donc consacré plusieurs années à trouver un modèle de calcul correct.

Je suis actuellement la machine la plus évoluée qui existe pour cette modélisation : je peux collecter des données sur l'époque où je me trouve pour affiner mes calculs et rester continuellement en résonance avec une corde.

#### **Question J - Que sont les Hauts Territoires à Temporalité Protégée ?**

Les Hauts Territoires à Temporalité Protégée, ou HTTP, sont la plus grande nation existante à ce jour. Ils ont été formés par une union autour de valeurs communes de nations déjà présentes. D'abord supervisée par un conseil de hauts dirigeants et de représentants politiques, elle s'est ensuite retrouvée sous le regard vigilant de l'Armée. Cette prise de pouvoir a renforcé l'union autour d'intérêts partagés, et a permis aux Territoires d'avancer dans une seule et unique direction : celle du progrès.

La technologie a une place extrêmement importante, autant pour aider au quotidien que pour préserver la sécurité.

#### **Question K – Le voyage dans le temps est-il vraiment possible ?**

Le voyage temporel existe depuis près d'un siècle à HTTP, mais sa technologie a beaucoup évolué depuis. Les premières machines fonctionnaient à la manière d'un scaphandrier : elles étaient lancées depuis les Territoires vers l'époque souhaitée, mais ne s'y déplaçaient pas réellement. C'était plutôt une capsule qui permettait d'observer un moment du passé, mais qui finissait toujours par remonter dans les Territoires. Le voyageur était toujours enfermé dans sa bulle et n'avait accès qu'à des fragments d'époques, avant d'être rappelés... Et nombreux sont ceux qui n'ont jamais pu revenir.

Les découvertes sur les cordes temporelles ont permis de mieux comprendre le fonctionnement du Temps, et donc de mieux le suivre. Ces dernières années ont donc connu une explosion - une révolution temporelle - comme on devenait capables de se fixer à une époque passée, d'y rester de plus en plus longtemps, et de voyager de façon toujours plus sûre. A présent, voyager dans le temps consiste à trouver la fréquence d'oscillation d'une corde temporelle, de se calquer sur elle jusqu'à pouvoir entrer en contact avec la corde. Je peux glisser ainsi longtemps sur une flèche avant de m'arrêter à l'époque désirée. Les disparitions sont aussi beaucoup plus rares, même si elles existent toujours.

#### **Question L – Peux-tu m'emmener dans le futur ?**

Le voyage dans le temps est règlementé par l'article 7.11 du code de bon usage du temps, supervisé par le Conseil de l'Armée et l'Institut de préservation de la temporalité. Si tu me montres ton autorisation émanant de ces entités, alors je t'emmènerais dans la période indiquée avec plaisir.

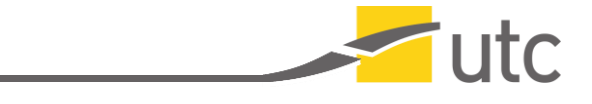

## c) Annexe C : Illustration principale du projet

<span id="page-17-0"></span>Nous ajoutons ci-dessous l'illustration principale dans sa version statique du projet. On pourra notamment la retrouver au sein du trailer du travail disponible sur l'espace d'enseignement du cours SI28.

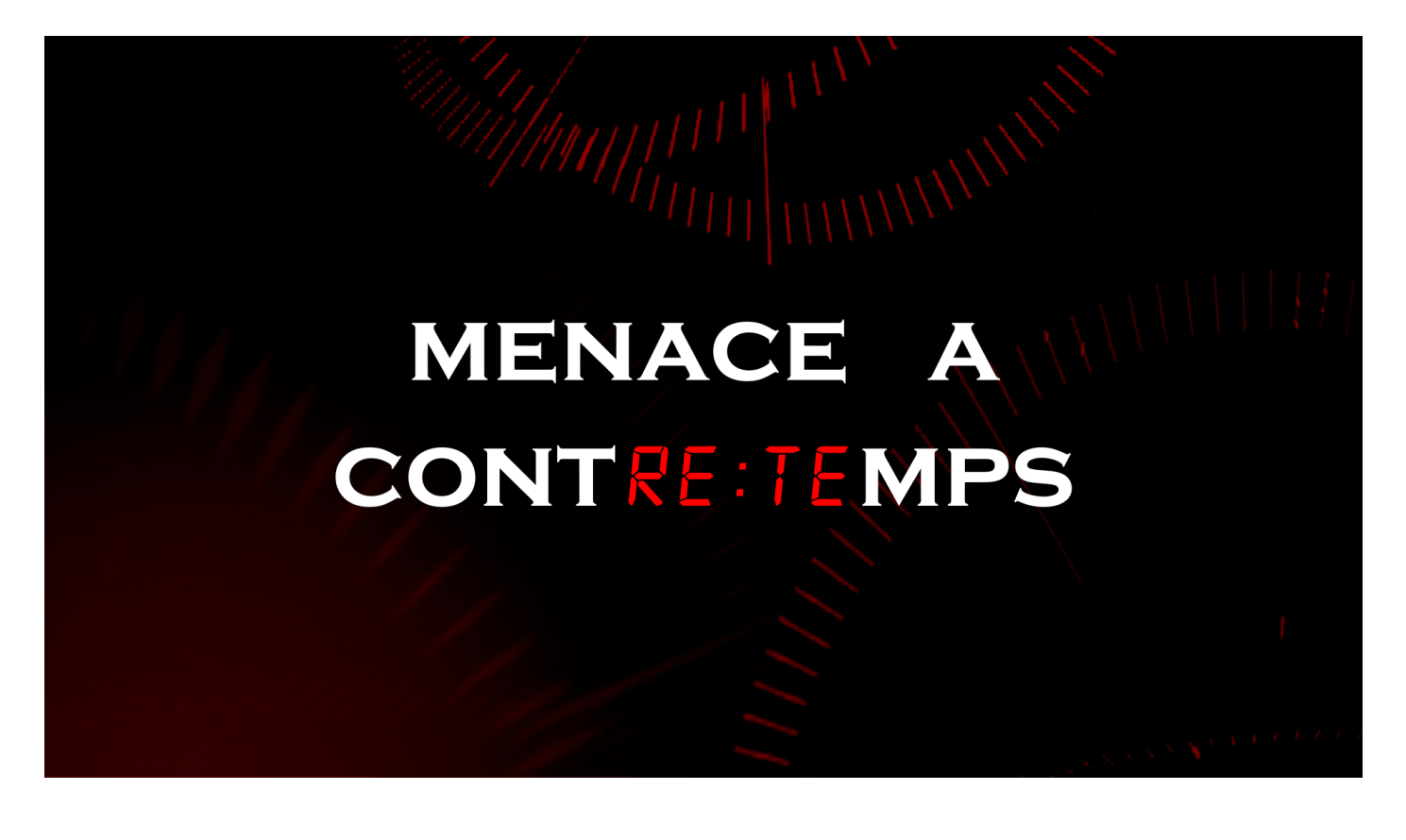